#### **ECEN 667 Power System Stability**

#### **Lecture 25: Power System Stabilizers**

Prof. Tom Overbye Dept. of Electrical and Computer Engineering Texas A&M University [overbye@tamu.edu](mailto:overbye@tamu.edu)

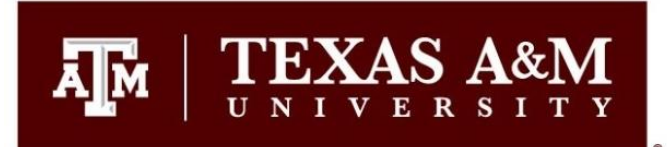

#### **Announcements**

- Read Chapter 9
- Homework 6 is due on Tuesday December 3
- Final is at scheduled time here (December 9 from1pm to 3pm)

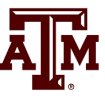

1

# **Damping Oscillations: Power System Stabilizers (PSSs)**

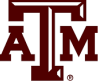

- A PSS adds a signal to the excitation system to improve the generator's damping
	- A common signal is proportional to the generator's speed; other inputs, such as like power, voltage or acceleration, can be used
	- The Signal is usually measured locally (e.g. from the shaft)
- Both local modes and inter-area modes can be damped.
- Regular tuning of PSSs is important

# **Stabilizer References**

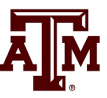

- A few references on power system stabilizers
	- E. V. Larsen and D. A. Swann, "Applying Power System Stabilizers Part I: General Concepts," in IEEE Transactions on Power Apparatus and Systems, vol.100, no. 6, pp. 3017-3024, June 1981.
	- E. V. Larsen and D. A. Swann, "Applying Power System Stabilizers Part II: Performance Objectives and Tuning Concepts," in IEEE Transactions on Power Apparatus and Systems, vol.100, no. 6, pp. 3025-3033, June 1981.
	- E. V. Larsen and D. A. Swann, "Applying Power System Stabilizers Part III: Practical Considerations," in IEEE Transactions on Power Apparatus and Systems, vol.100, no. 6, pp. 3034-3046, June 1981.
	- *Power System Coherency and Model Reduction*, Joe Chow Editor, Springer, 2013

# **Dynamic Models in the Physical Structure**

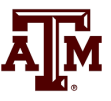

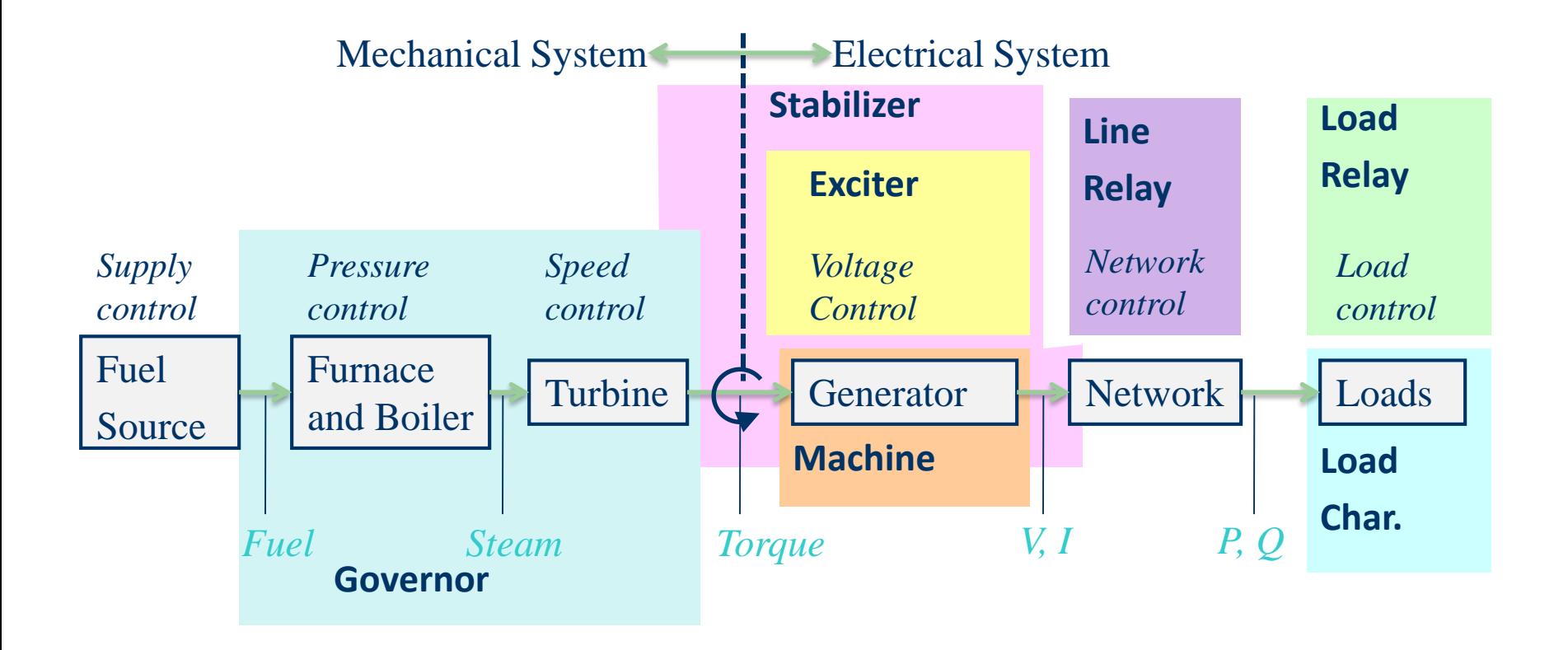

P. Sauer and M. Pai, *Power System Dynamics and Stability*, Stipes Publishing, 2006.

#### **Power System Stabilizer (PSS) Models**

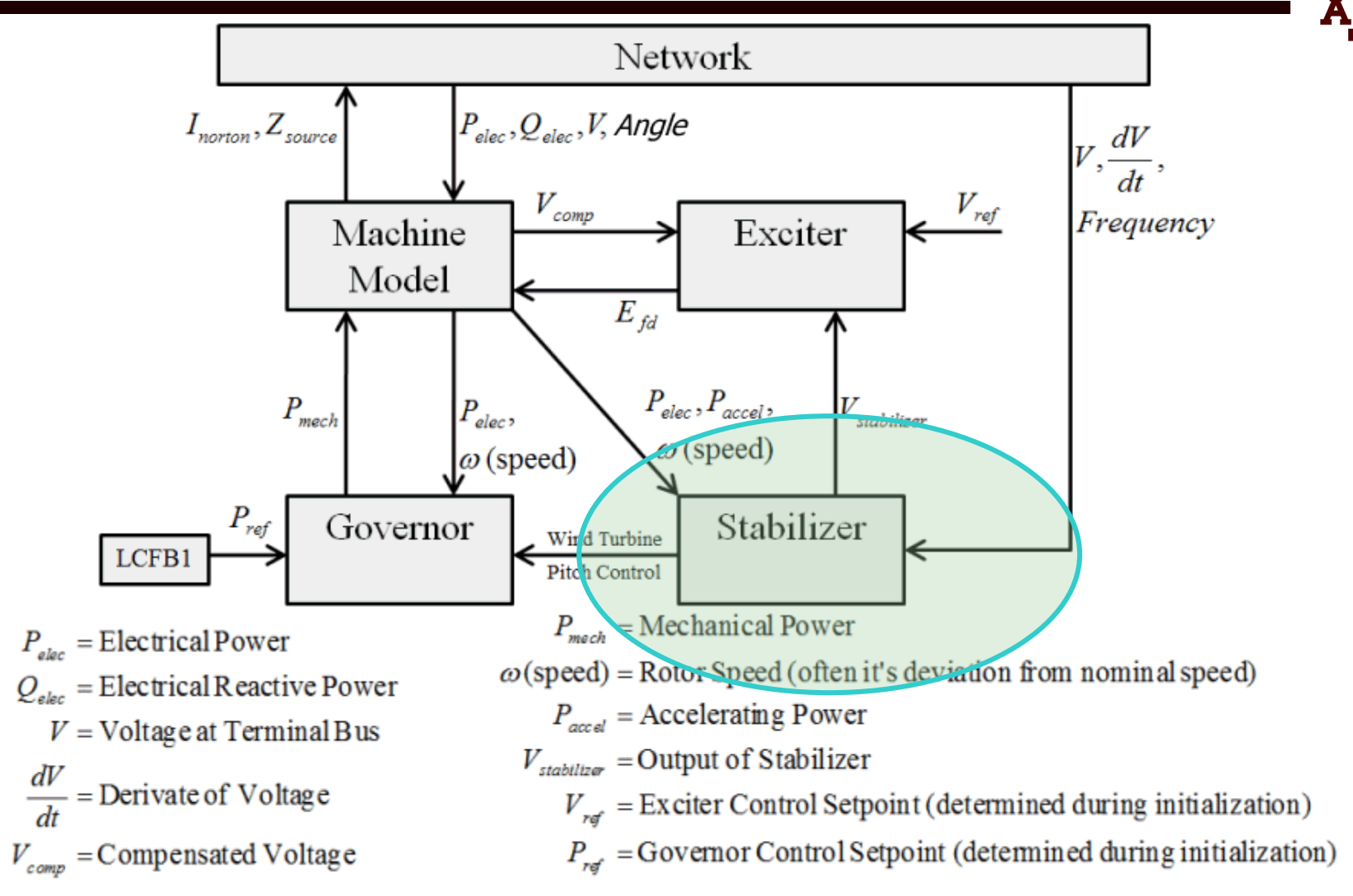

#### **Classic Block Diagram of a System with a PSS**

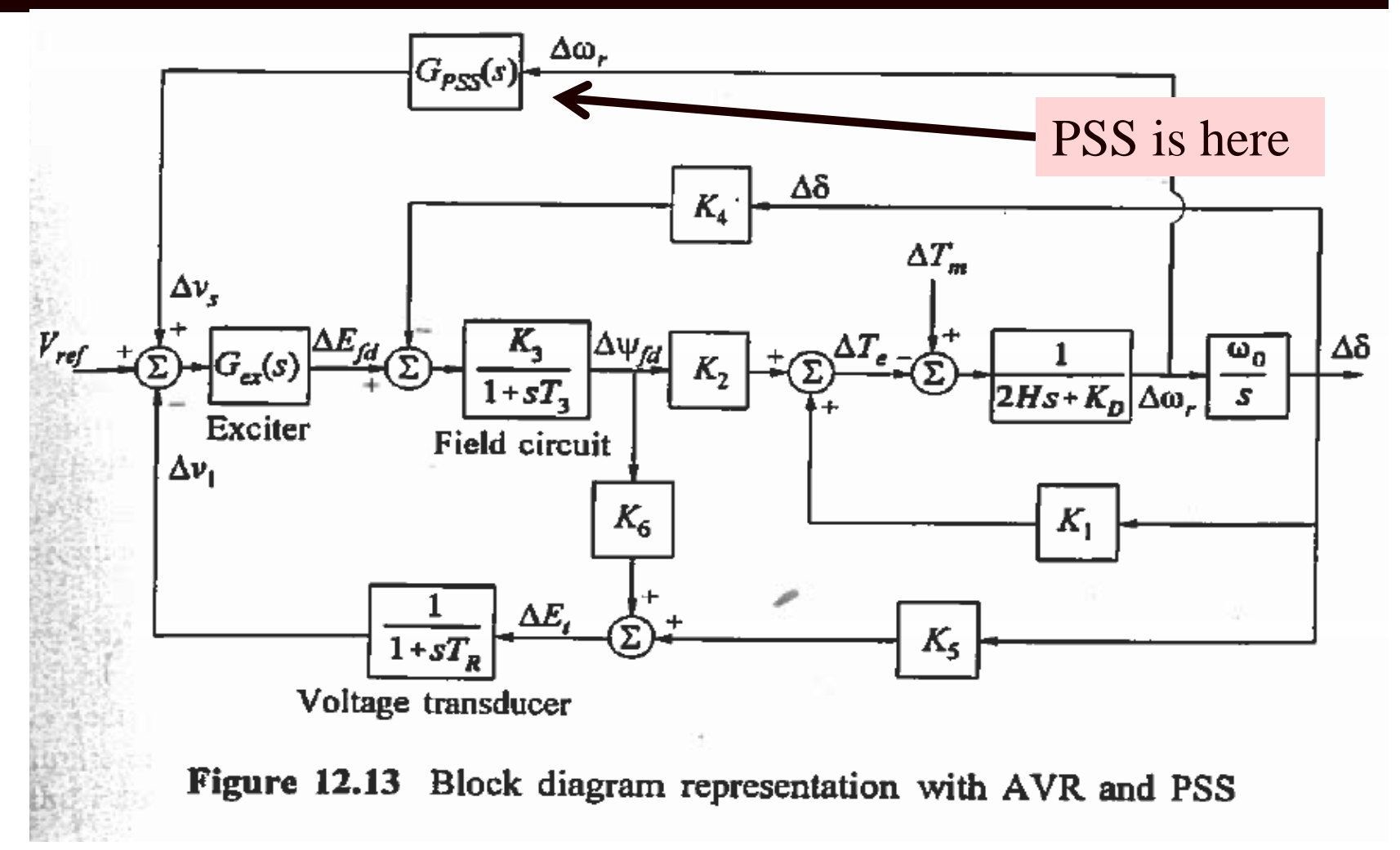

Image Source: Kundur, *Power System Stability and Control*

# **PSS Basics**

• Stabilizers can be motivated by considering a classical model supplying an infinite bus

$$
\frac{d\delta}{dt} = \omega - \omega_s = \Delta\omega
$$
\n
$$
\frac{2H}{\omega_0} \frac{d\Delta\omega}{dt} = T_M^0 - \frac{E'V_s}{X_d' + X_{ep}} \sin(\delta) - D\Delta\omega
$$
\nAssume internal voltage has an additional component\n
$$
E' = E'_{org} + K\Delta\omega
$$
\nThis can add additional damping if sin( $\delta$ ) is positive\nIn a real system there is delay, which requires\ncompensation

- Assume internal voltage has an additional component  $E' = E'_{org} + K\Delta\omega$
- This can add additional damping if  $sin(\delta)$  is positive
- In a real system there is delay, which requires

# **PSS Focus Here**

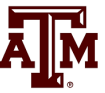

- Fully considering power system stabilizers can get quite involved
- Here we'll just focus on covering the basics, and doing a simple PSS design. The goal is providing insight and tools that can help power system engineers understand the PSS models, determine whether there is likely bad data, understand the basic functionality, and do simple planning level design

# **Example PSS**

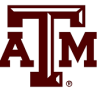

- An example single input stabilizer is shown below (IEEEST)
	- The input is usually the generator shaft speed deviation, but it could also be the bus frequency deviation, generator electric power or voltage magnitude

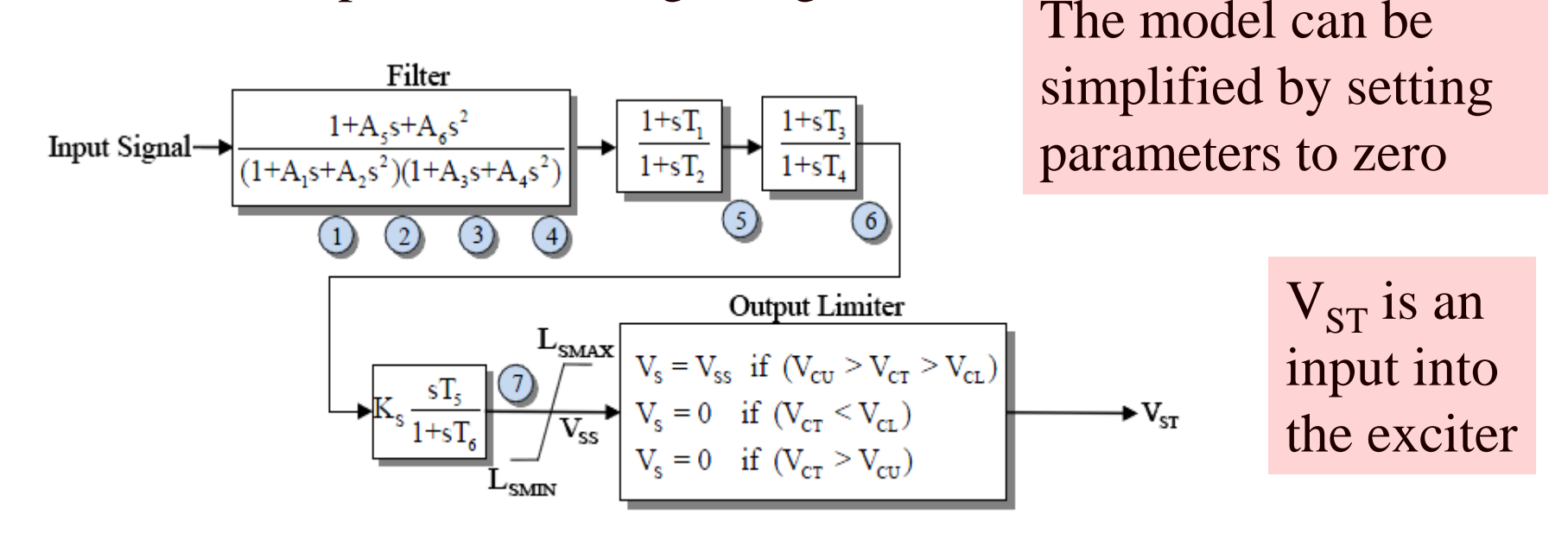

# **Another Single Input PSS**

• The PSS1A is very similar to the IEEEST Stabilizer and STAB1

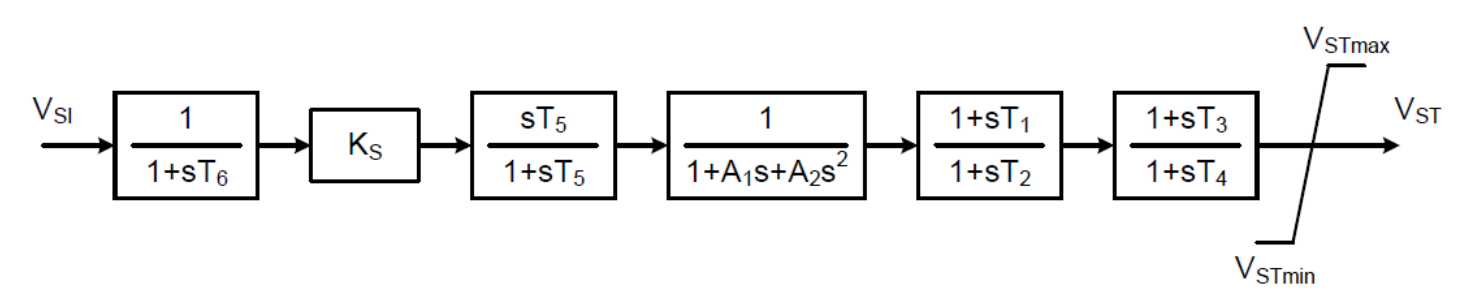

Figure 31—Type PSS1A single-input power system stabilizer

#### IEEE Std 421.5 describes the common stabilizers

# **Example Dual Input PSS**

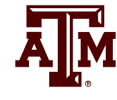

- Below is an example of a dual input PSS (PSS2A)
	- Combining shaft speed deviation with generator electric power is common
	- Both inputs have washout filters to remove low frequency components of the input signals

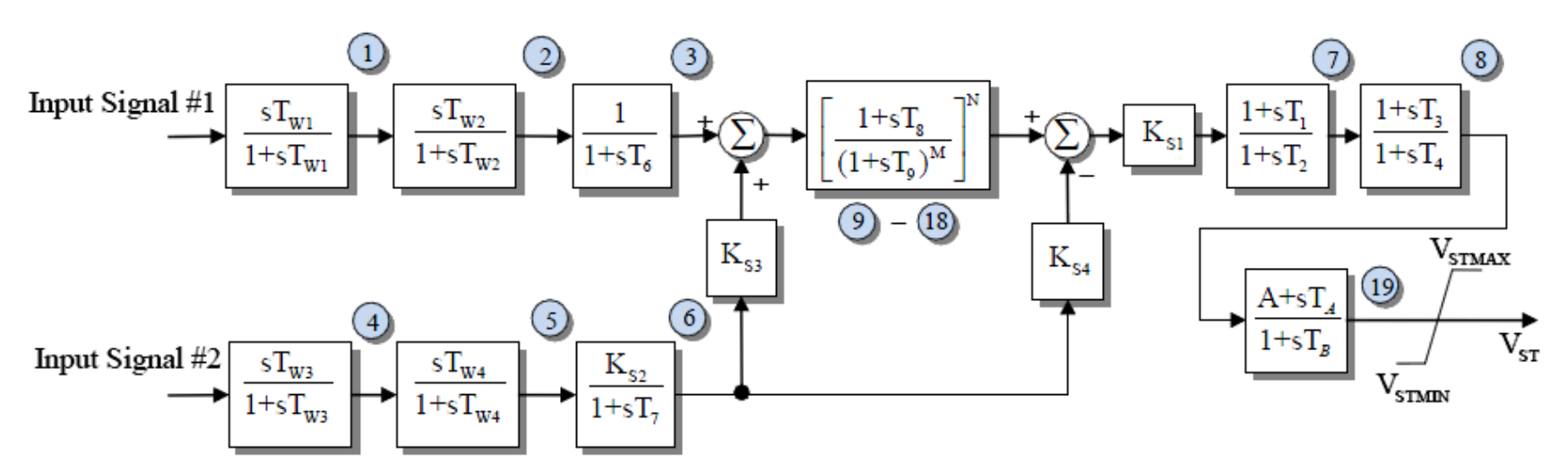

# **Washout Filters and Lead-Lag Compensators**

• Two common attributes of PSSs are washout filters and lead-lag compensators

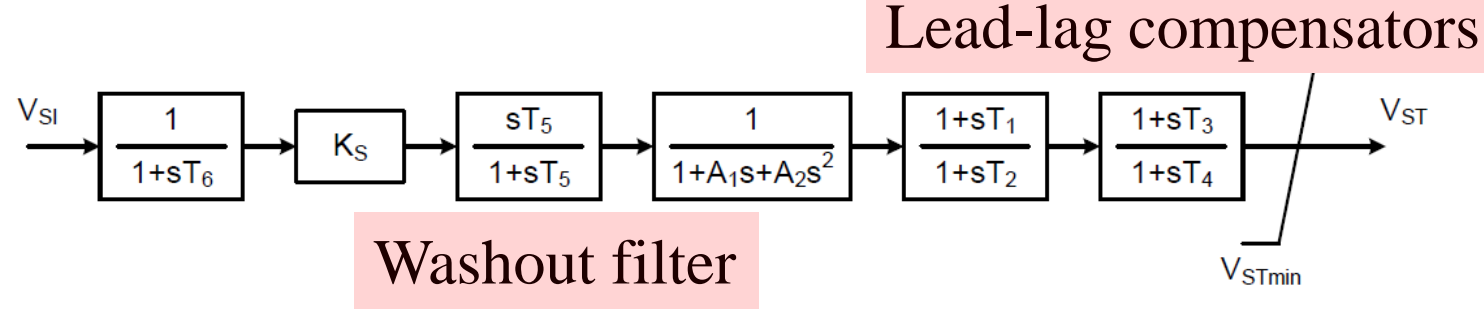

Figure 31—Type PSS1A single-input power system stabilizer

• Since PSSs are associated with damping oscillations they should be immune to slow changes. These low frequency changes are "washed out" by the washout filter; this is a type of high-pass filter.

# **Washout Filter**

The filter changes both the magnitude and angle of the signal at low frequencies The breakpoint

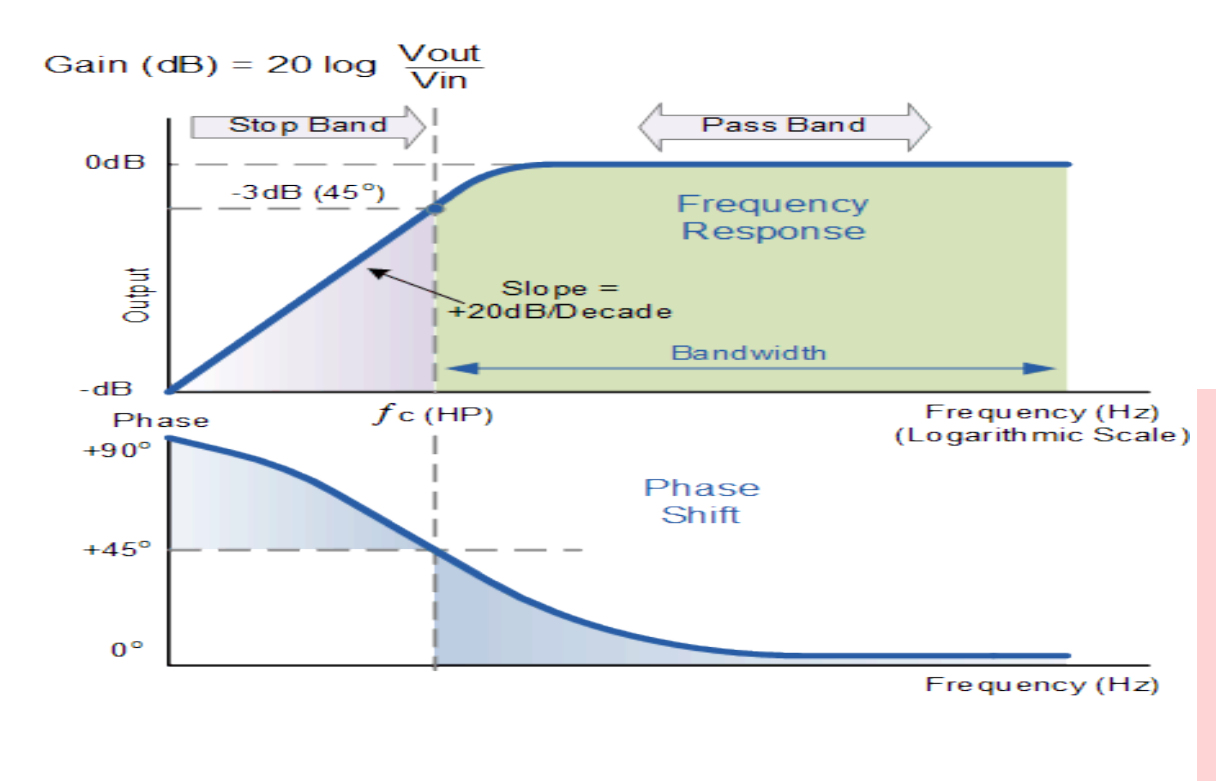

frequency is when the phase shift is 45 degrees and the gain is -3 dB  $(1/\sqrt{sqrt(2)})$ 

A larger T value shifts the breakpoint to lower frequencies; at T=10 the breakpoint frequency is 0.016 Hz

#### [Image Source: www.electronics-tutorials.ws/filter/filter\\_3.html](https://www.electronics-tutorials.ws/filter/filter_3.html)

# **Washout Parameter Variation**

The PSS2A is the most common stabilizer in both the 2015 EI and WECC cases. Plots show the variation in  $T_{W1}$  for EI (left) and WECC cases (right); for both the x-axis is the number of PSS2A stabilizers sorted by  $T_{W1}$ , and the y-axis is  $T_{W1}$  in seconds

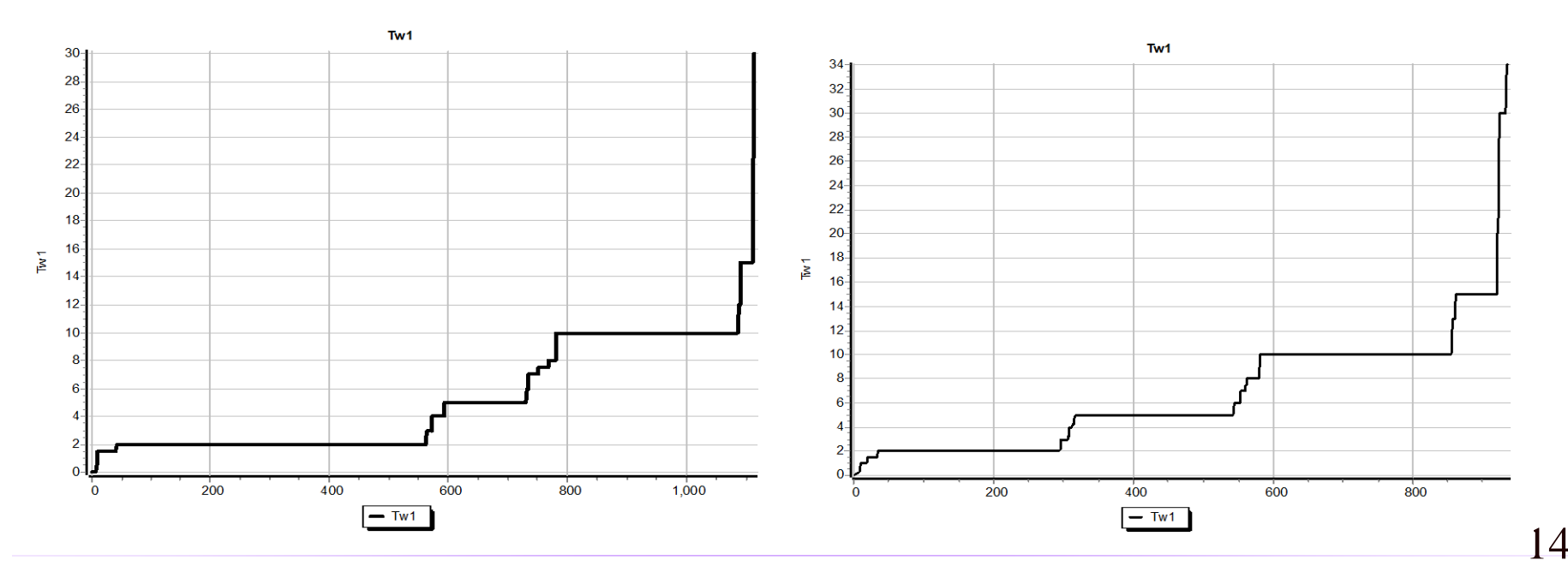

# **Lead-Lag Compensators**

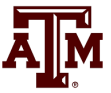

• For a lead-lag compensator of the below form with  $\alpha \leq 1$  (equivalently a  $\geq 1$ )

$$
\frac{1+sT_1}{1+sT_2} = \frac{1+sT_1}{1+s\alpha T_1} = \frac{1+asT}{1+sT}
$$

- There is no gain or phase shift at low frequencies, a gain at high frequencies but no phase shift  $\frac{1+8t_1}{1+ sT_2} = \frac{1+ sT_1}{1+ s\alpha T_1} = \frac{1+ sT_2}{1+ s}$ <br>There is no gain or p<br>shift at low frequence<br>a gain at high frequence<br>no phase shift<br>Equations for a desig<br>phase shift  $\alpha$  at a fre<br>given
- Equations for a design maximum phase shift  $\alpha$  at a frequency f are

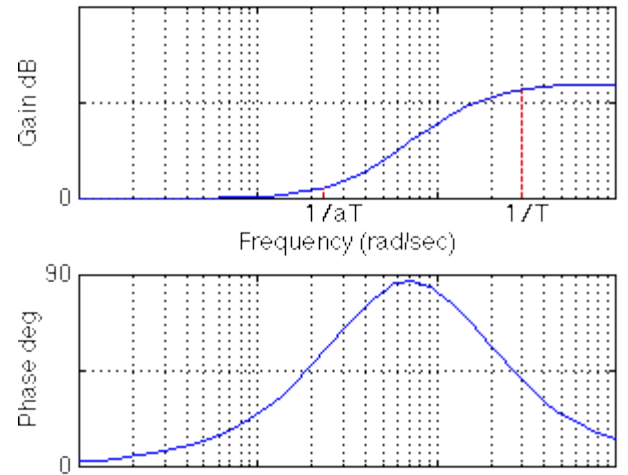

$$
\alpha = \frac{1 - \sin \phi}{1 + \sin \phi}, T_1 = \frac{1}{2\pi f \sqrt{\alpha}}
$$

$$
\sin \phi = \frac{1 - \alpha}{1 + \alpha}
$$

# **Stabilizer Design**

- As noted by Larsen, the basic function of stabilizers is to modulate the generator excitation to damp generator oscillations in frequency range of about 0.2 to 2.5 Hz
	- This requires adding a torque that is in phase with the speed variation; this requires compensating for the gain and phase characteristics of the generator, excitation system, and power system (GEP(s))
	- We need to compensate for the phase lag in the GEP
- The stabilizer input is often the shaft speed

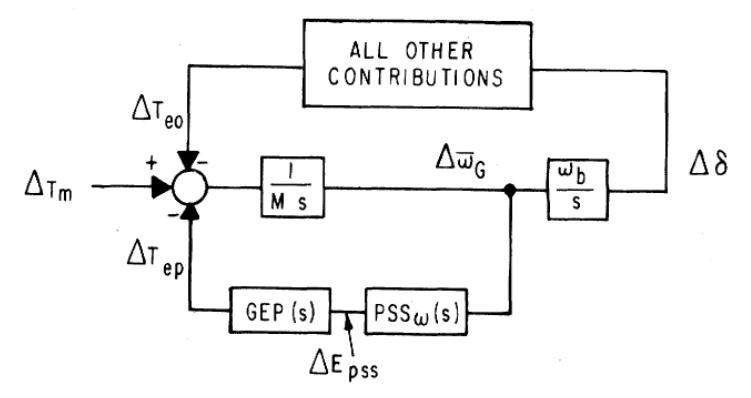

Image Source: Figure 1 from Larsen, 1981, Part 1

# **Stabilizer Design**

- $T_6$  is used to represent measurement delay; it is usually zero (ignoring the delay) or a small value  $(< 0.02$  sec)
- The washout filter removes low frequencies;  $T_5$  is usually several seconds (with an average of say 5)
	- Some guidelines say less than ten seconds to quickly remove the low frequency component
	- Some stabilizer inputs include two washout filters

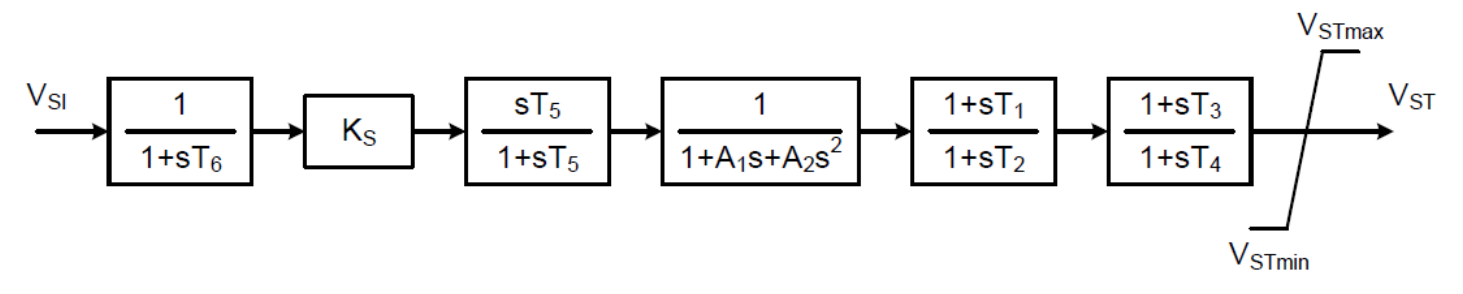

Figure 31—Type PSS1A single-input power system stabilizer

Image Source: IEEE Std 421.5-2016

# **Stabilizer Design Values**

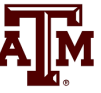

- With a washout filter value of  $T_5 = 10$  at 0.1 Hz  $(s = j0.2\pi = j0.63)$  the gain is 0.987; with  $T_5 = 1$  at 0.1 Hz the gain is 0.53
- Ignoring the second order block, the values to be tuned are the gain,  $K_s$ , and the time constants on the two lead-lag blocks to provide phase compensation

- We'll assume  $T_1 = T_3$  and  $T_2 = T_4$ 

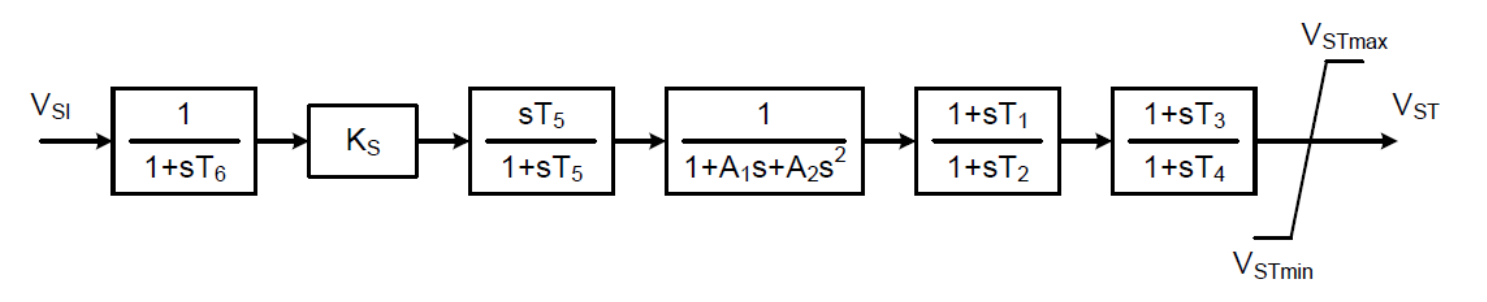

Figure 31—Type PSS1A single-input power system stabilizer

# **Stabilizer Design Phase Compensation**

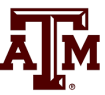

- Goal is to move the eigenvalues further into the lefthalf plane
- Initial direction the eigenvalues move as the stabilizer gain is increased from zero depends on the phase at the oscillatory frequency
	- If the phase is close to zero, the real component changes significantly but not the imaginary component
	- If the phase is around  $-45^{\circ}$  then both change about equally
	- If the phase is close to  $-90^\circ$  then there is little change in the real component but a large change in the imaginary component

# **Stabilizer Design Tuning Criteria**

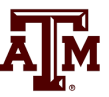

• Eigenvalues moves as  $K_s$  increases

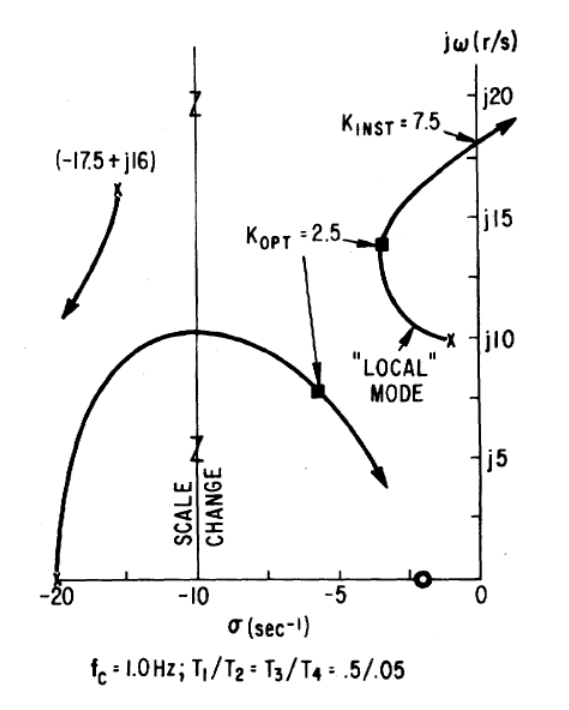

 $K_{\text{OPT}}$  is where the damping is maximized  $K_{INST}$  is the gain at which sustained oscillations or an instability occur

A practical method is to find  $K_{INST}$ , then set  $K_{OPT}$ as about  $1/3$  to  $\frac{1}{2}$  of this value

# **Stabilizer Design Tuning**

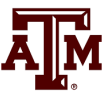

- Basic approach is to provide enhanced damping at desired frequencies; the challenge is power systems can experience many different types of oscillations, ranging from the high frequency local modes to the slower (< 1.0 Hz usually) inter-area modes
- Usually the PSS should be set to compensate the phase so there is little phase lag at inter-area frequencies
	- This can get modified slightly if there is a need for local stability enhancement
- An approach is to first set the phase compensation, then tune the gain; this should be done at full output

# **PSS2A Example Values**

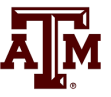

- Based on about 1000 WECC PSS2A models
	- $-$  T<sub>1</sub>=T<sub>3</sub> about 64% of the time and T<sub>2</sub>=T<sub>4</sub> about 69% of the time
	- The next page has a plot of the T1 and T2 values; the average T1/T2 ratio is about 6.4

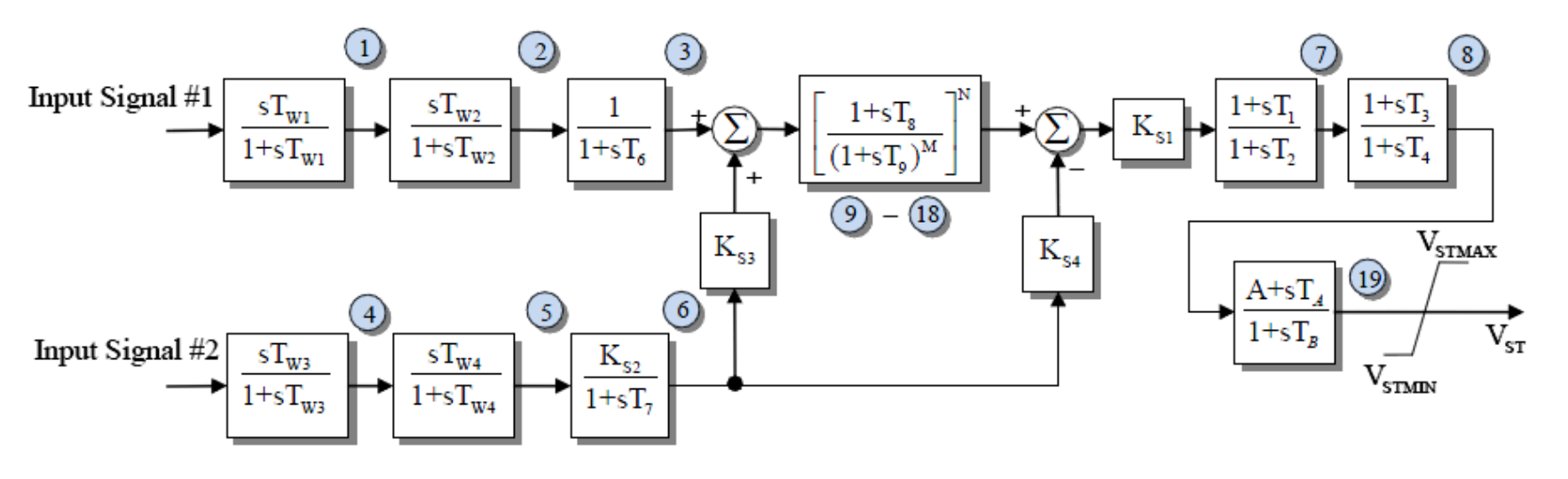

# **Example T<sup>1</sup> and T<sup>2</sup> Values**

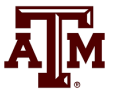

**Stabilizer\_PSS2A Variables** 

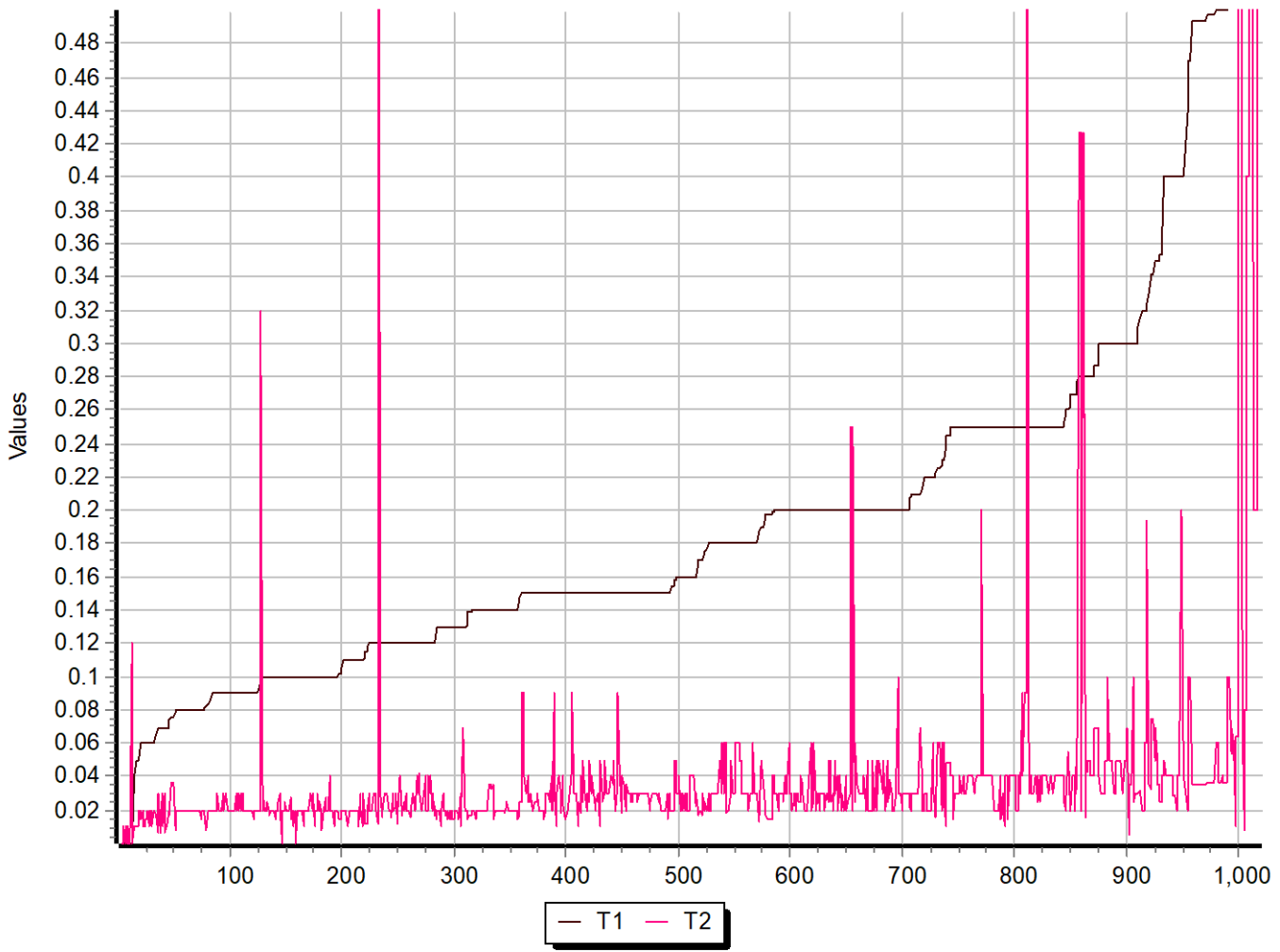

23

# **Example**

- As an example we'll use the **wscc\_9bus\_Start** case, and apply the default dynamics contingency of a selfclearing fault at Bus 8.
- Use Modal Analysis to determine the major modal frequency and damping **Bus 4 Bus 5 125 MW 50 Mvar Bus 2 163 MW 7 Mvar Bus 7 Bus 8 Bus 9 Bus 3 85 MW -11 Mvar 100 MW 35 Mvar Bus 6 90 MW 30 Mvar 1.025 pu 1.026 pu 0.996 pu 1.016 pu 1.032 pu 1.025 pu 1.013 pu 1.026 pu**

slack

 **72 MW 27 Mvar**

**1.040 pu**

**Bus1**

#### **Example: Getting Initial Frequency and Damping**

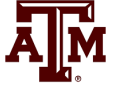

The new Modal Analysis button provides quick access

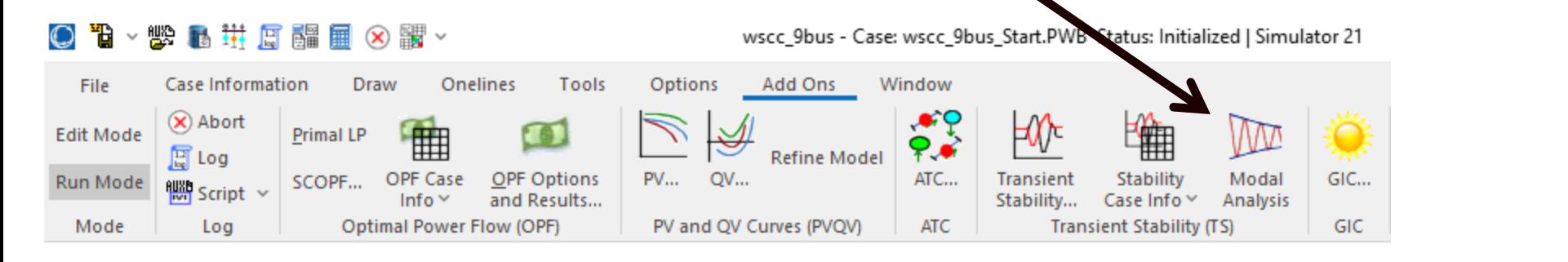

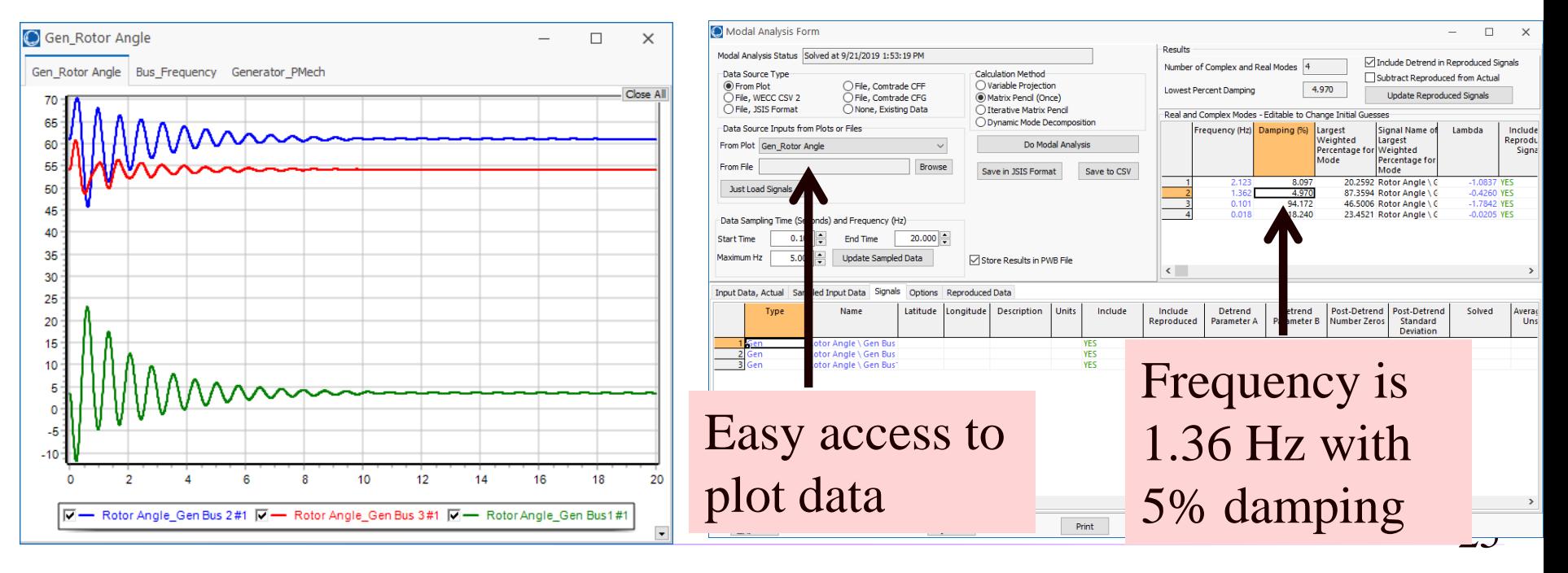

# **PSS Tuning Example: We'll Add PSS1As at Gens 2 and 3**

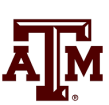

 $Δδ$ 

 $\Delta \overline{\omega}_c$ 

 $PSS_{\omega}$  (s

 $\frac{1}{M}$  s

GEP (s)

Δт

 $\frac{w_b}{s}$ 

- To increase the generator speed damping, we'll add PSS1A stabilizers using the local shaft speed as an input
- First step is to determine the phase difference between the PSS output and the PSS input; this is the value we'll need to compensate ALL OTHER **CONTRIBUTIONS**
- This phase can be determined either  $\Delta_{\text{Im}}$ . analytically, actually testing the generator or using simulation results
	- We'll use simulation results

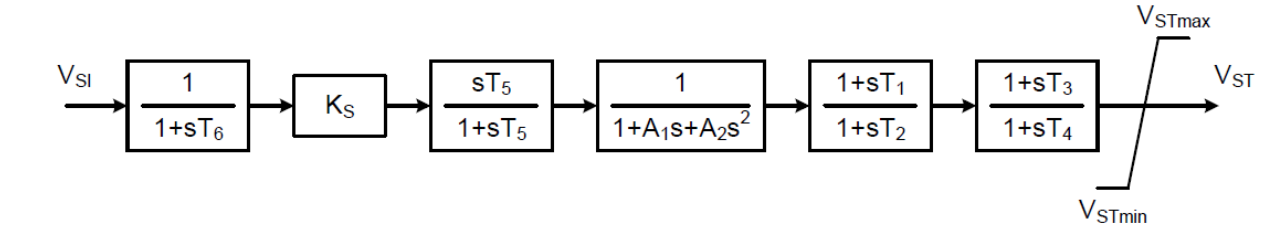

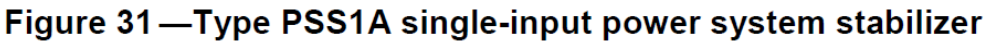

# **PSS Tuning Example: Using Stabilizer Reference Signals**

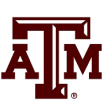

- PowerWorld now allows reference sinusoidals to be easily played into the stabilizer input
	- This should be done at the desired modal frequency
- Modal analysis can then be used to quickly determine the phase delay between the input and the signal we wish to damp
- We'll use the **wscc\_9Bus\_Stab\_Test**
	- This has SignalStab stabilizers modeled at each generator; these models can play in a fixed frequency signal

# **SignalStab Input and Results**

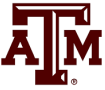

#### • Enable the SignalStab stabilizer at the bus 2 generator and run the simulation

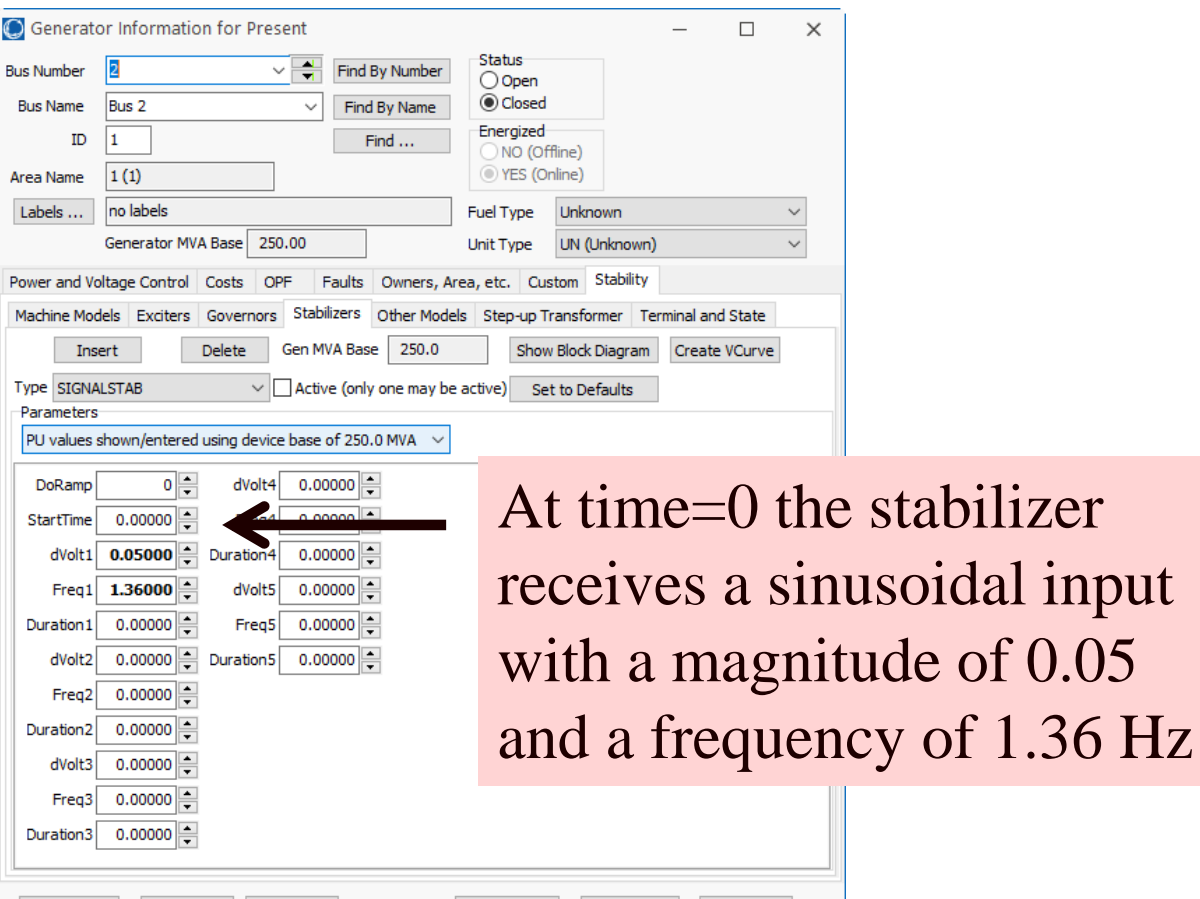

Cancel

Help

Print

 $\alpha$ 

Save to Aux

Save

### **PSS Tuning Example: Gen2 Reference Signal Results**

- Graph shows four signals at bus 2, including the stabilizer input and the generator's speed
	- The phase relationships are most important

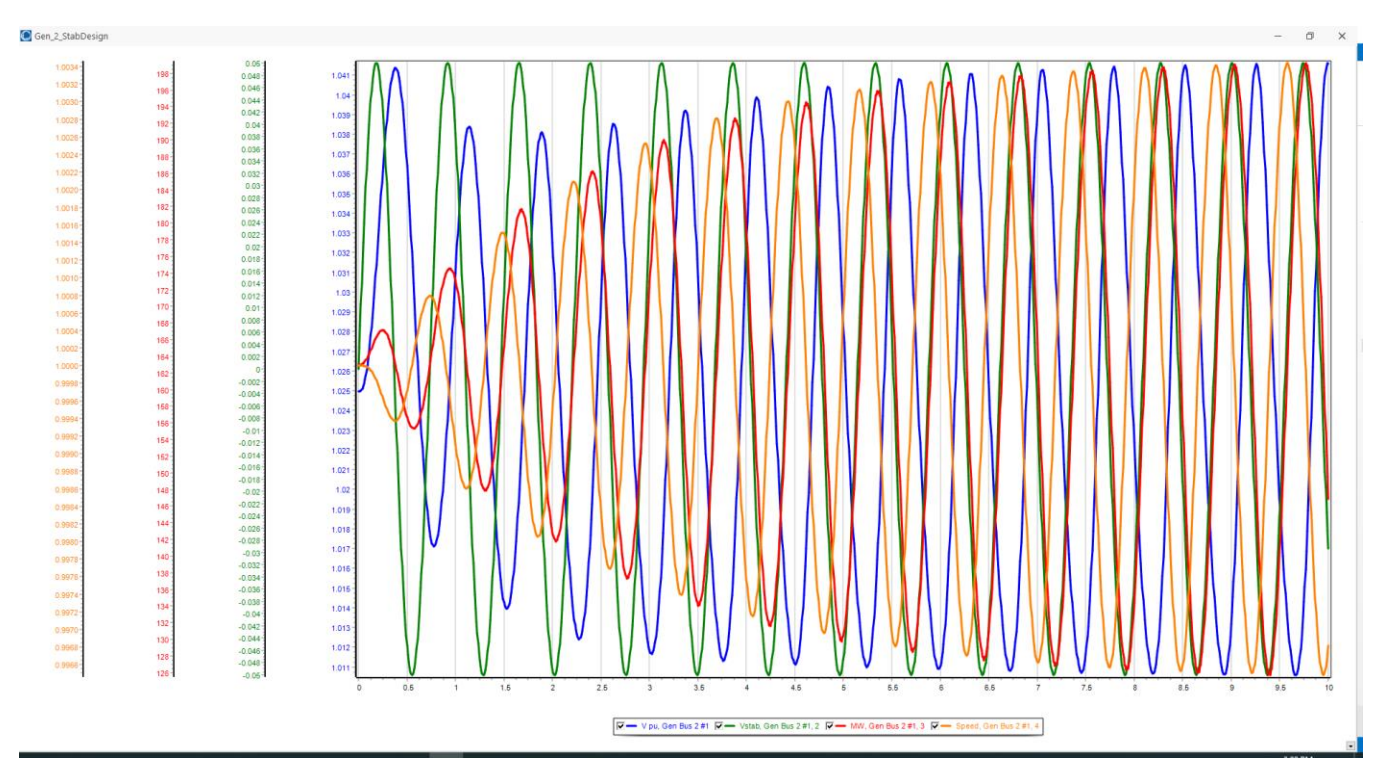

Use modal analysis to determine the exact phase values for the 1.36 Hz mode; analyze the data between 5 and 10 seconds

# **PSS Tuning Example: 1.36 Hz Modal Values**

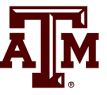

- The change in the generator's speed is driven by the stabilizer input sinusoid, so it will be lagging. The below values show is lags by  $(-161+360) - (-81.0) = 280$  degrees
	- Because we want to damp the speed not increased it, subtract off 180 degrees to flip the sign. So we need 100 degrees of compensation; with two lead-lags it is 50 degrees each

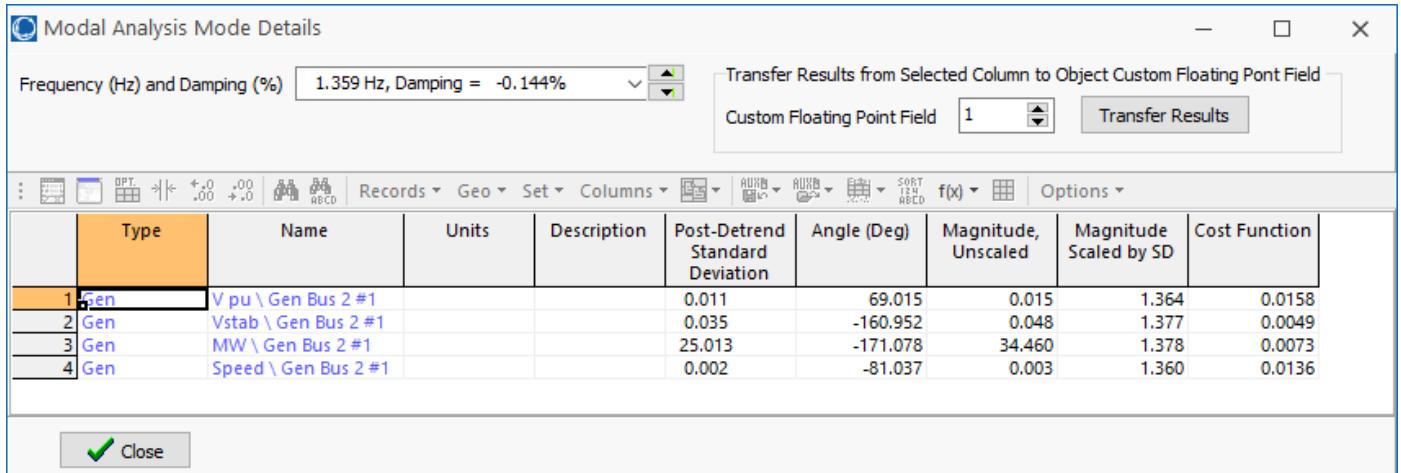

# **PSS Tuning Example: 1.36 Hz Lead-Lag Values**

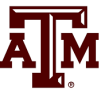

In designing a lead-lag of the form  $1 + sT_1$   $1 + sT_1$  $1 + sT_2$   $1 + s\alpha T_1$  $\equiv$ 

to have a specified phase shift of  $\phi$  at a frequency f the value of  $\alpha$  is

$$
\alpha = \frac{1 - \sin \phi}{1 + \sin \phi}, \ T_1 = \frac{1}{2\pi f \sqrt{\alpha}}
$$

In our example with  $\phi = 50^{\circ}$  then

$$
\frac{1-\sin\phi}{1+\sin\phi} = 0.132, T_1 = 0.321, T_2 = \alpha T_1 = 0.042
$$

# **PSS Tuning Example: 1.36 Hz Lead-Lag Values**

- 
- Hence  $T_1 = T_2 = 0.321$ ,  $T_2 = T_4 = 0.042$ . We'll assumed  $T_6=0$ , and  $T_5=10$ , and  $A_1=A_2=0$

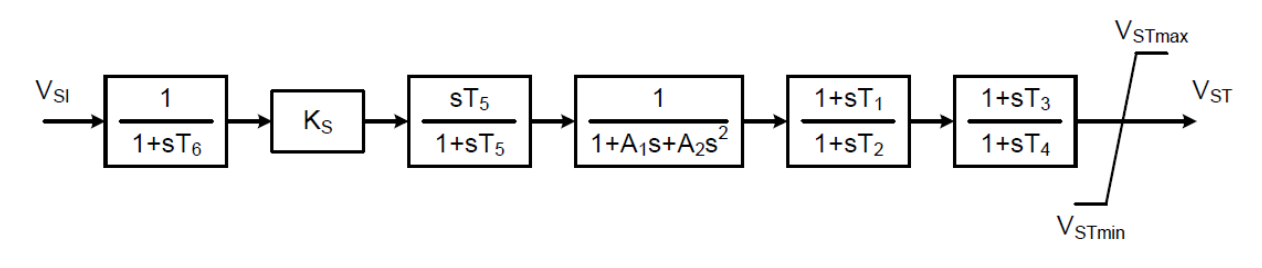

- The last step is to determine  $K_s$ . This is done by finding the value of  $K_s$  at just causes instability (i.e.,  $K_{INST}$ ), and then setting  $K_s$  to about 1/3 of this value
	- Instability is easiest to see by plotting the output  $(V_{ST})$  value for the stabilizer

# **PSS Tuning Example: Setting the Values for Gen 2**

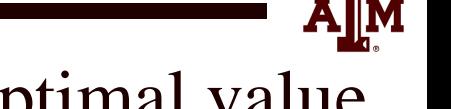

- Instability occurs with  $K_s = 55$ , hence the optimal value is about  $55/3 = 18.3$
- This increases the damping from 5% to about 16.7%

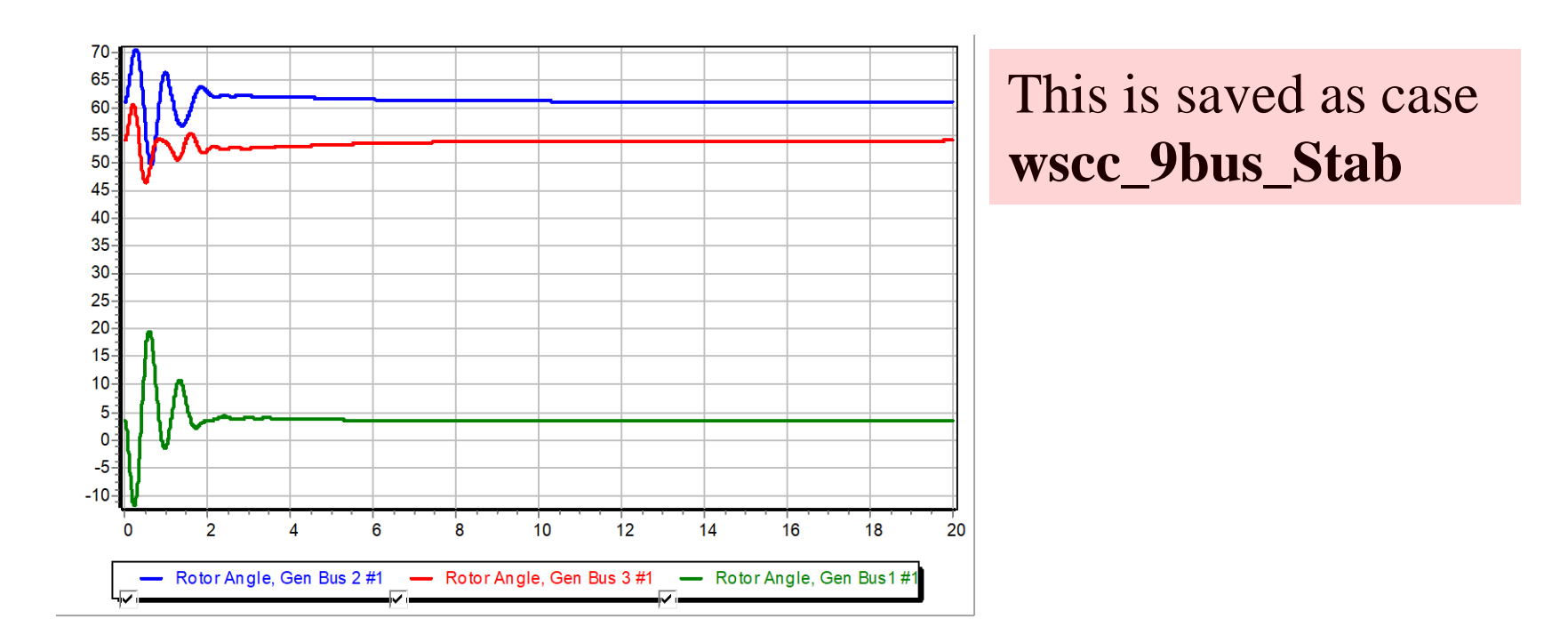

# **PSS Tuning Example: Setting the Values for Gen 3**

The procedure can be repeated to set the values for the bus 3 generator, where we need a total of 68 degrees of compensation, or 34 per lead-lag

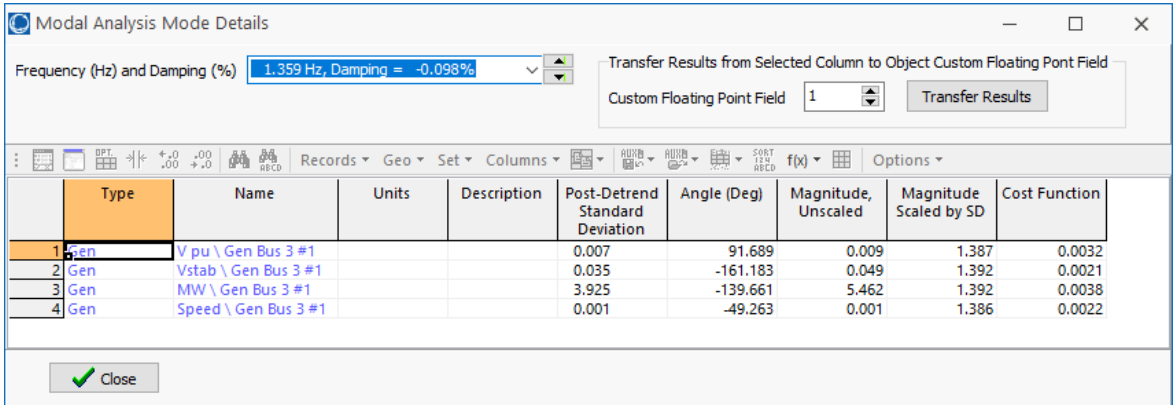

• The values are  $\alpha = 0.283$ , T<sub>1</sub>=0.22, T<sub>2</sub>=0.062, K<sub>S</sub> for the verge of instability is 36, so  $K_s$  optimal is 12.

#### **PSS Tuning Example: Final Solution**

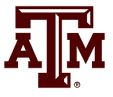

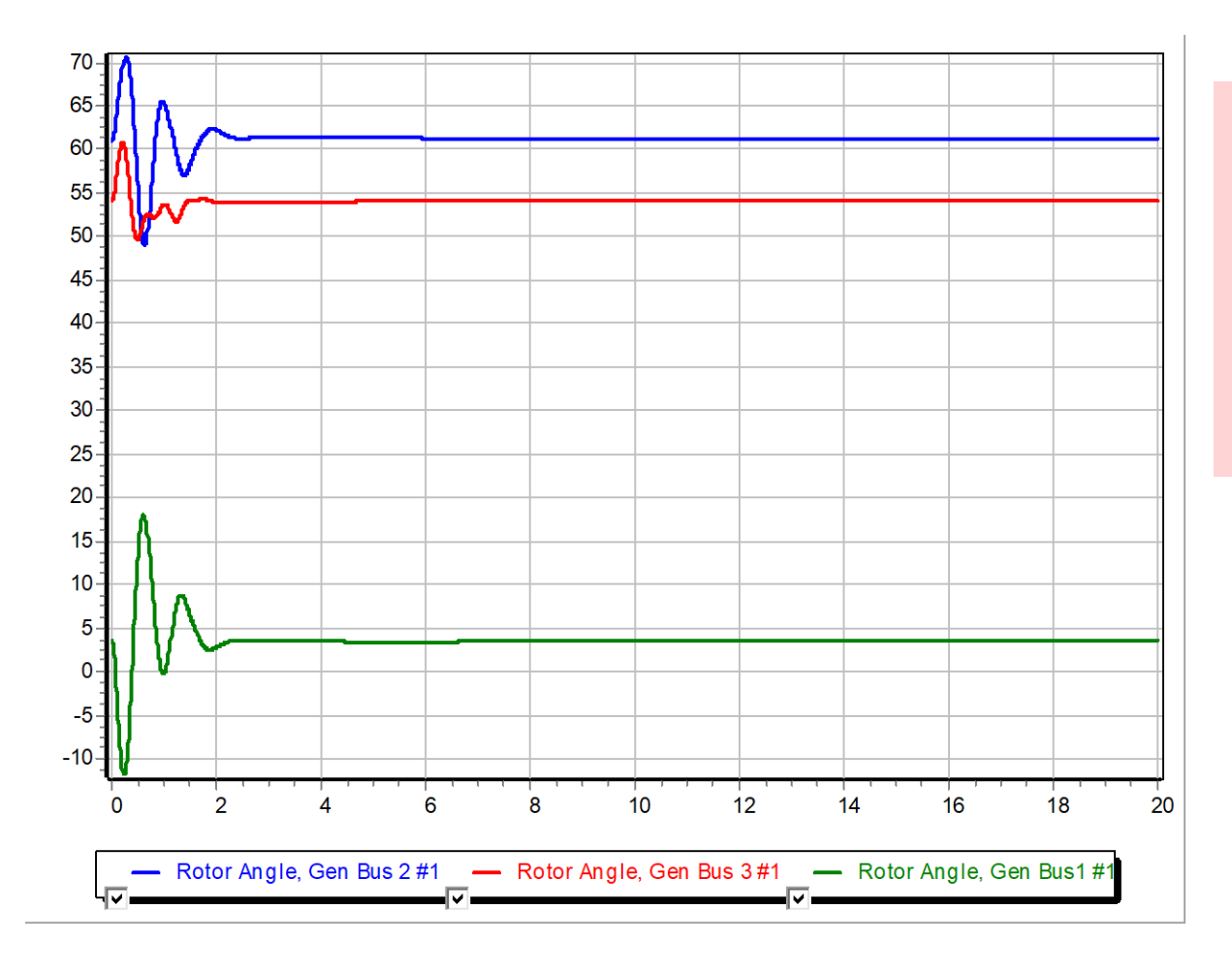

With stabilizers at buses 2 and 3 the damping has been increased to 25.7%

#### **Example 2: Adding a PSS to a 42 Bus System**

- Goal is to try to improve damping by adding one PSS1A at a large generator at Lion345 (bus 42)
	- Example event is a three-phase fault is applied to the middle of the 345 kV transmission line between Prairie (bus 22) and Hawk (bus 3) with both ends opened at 0.05 seconds

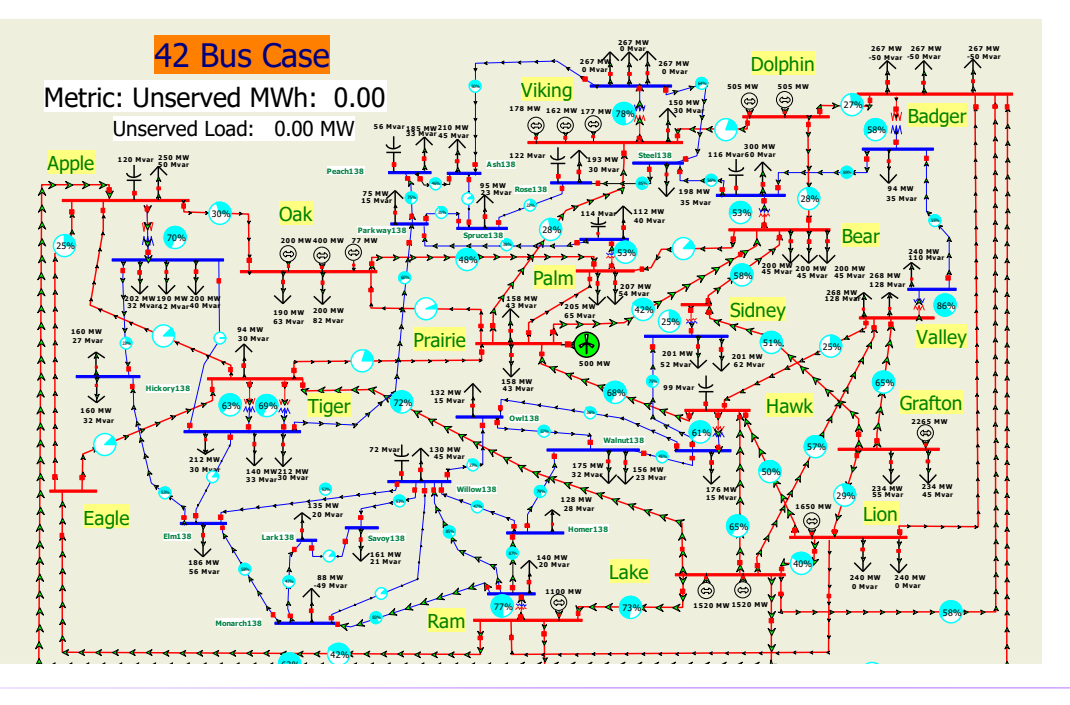

The starting case name is **Bus42\_PSS**

## **Example 2: Decide Generators to Tune and Frequency**

- 
- Generator speeds and rotor angles are observed to have a poorly damped oscillation around 0.6 Hz.

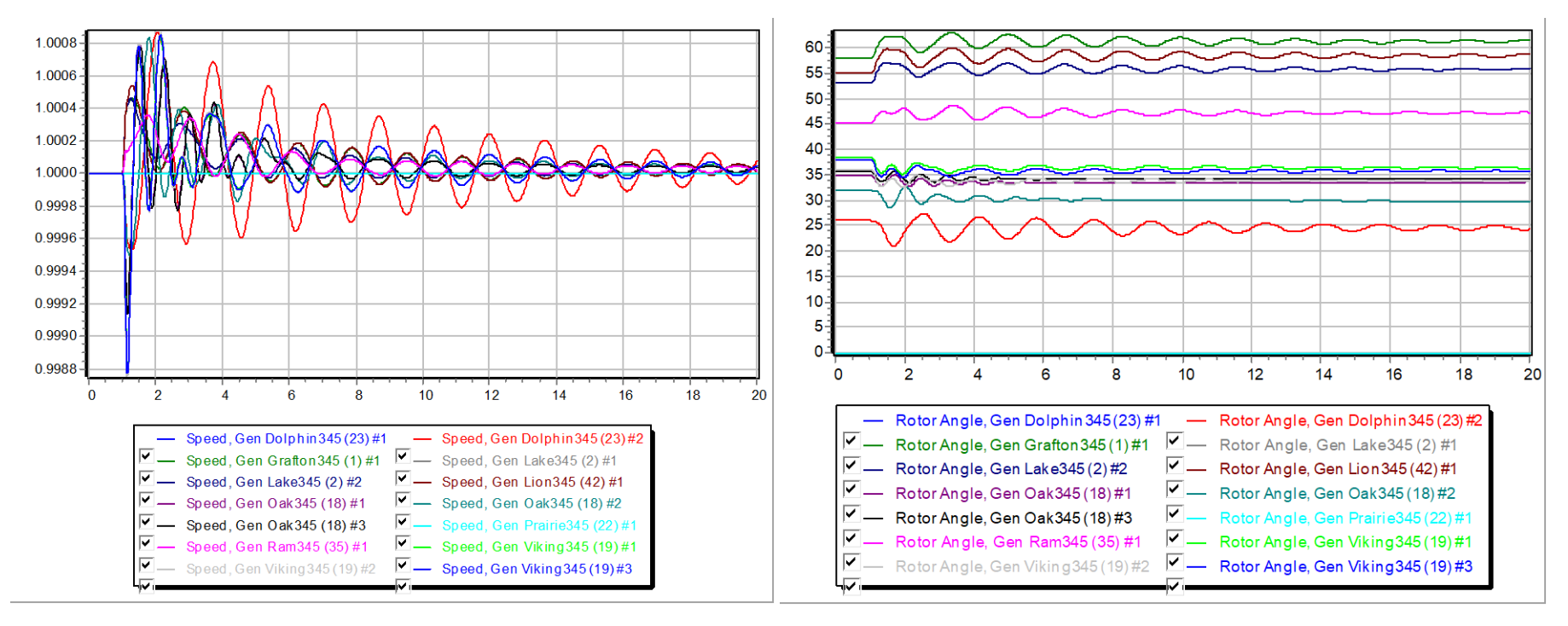

# **Aside: Visualizing the Disturbance in PowerWorld Dynamics Studio (DS)**

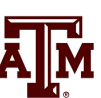

PowerWorld Dynamics Studio (DS) Version 21 - [Bus42.pwd]

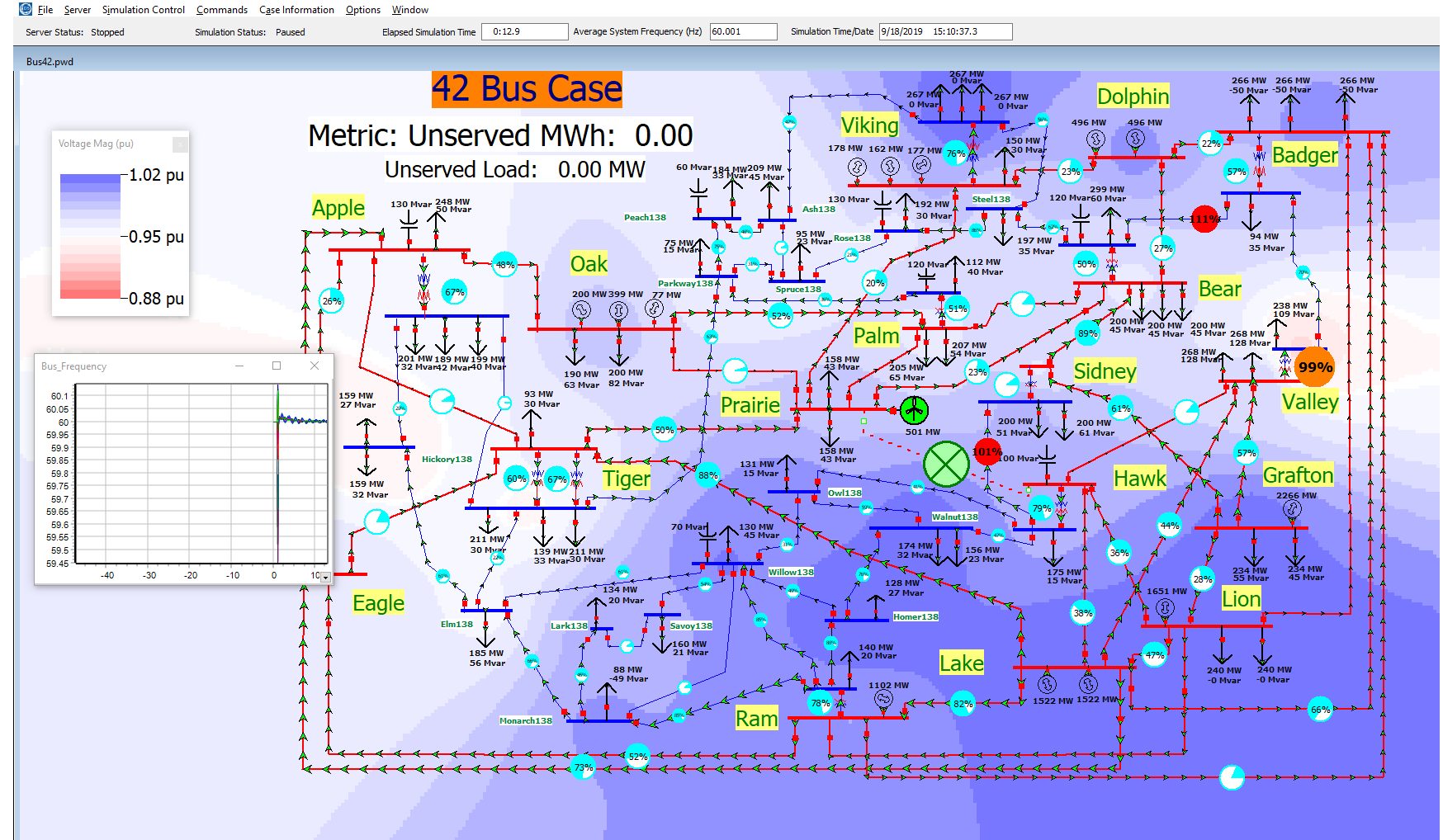

#### **Example 2: Response Quantified Using Modal Analysis**

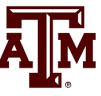

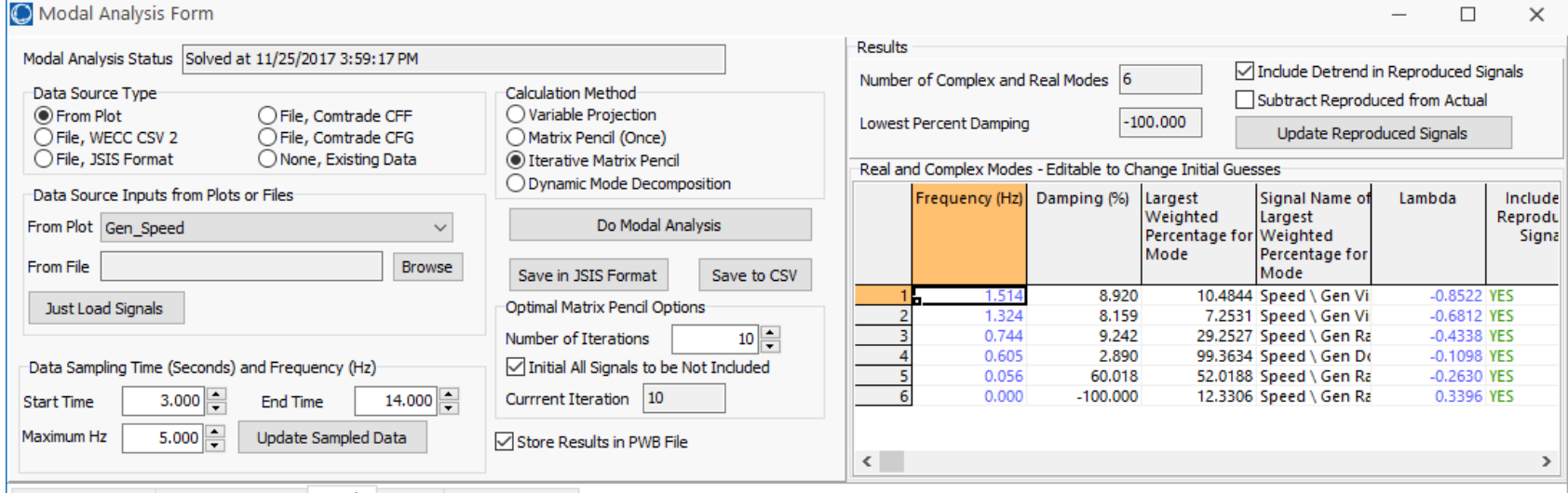

#### Input Data, Actual Sampled Input Data Signals Options Reproduced Data

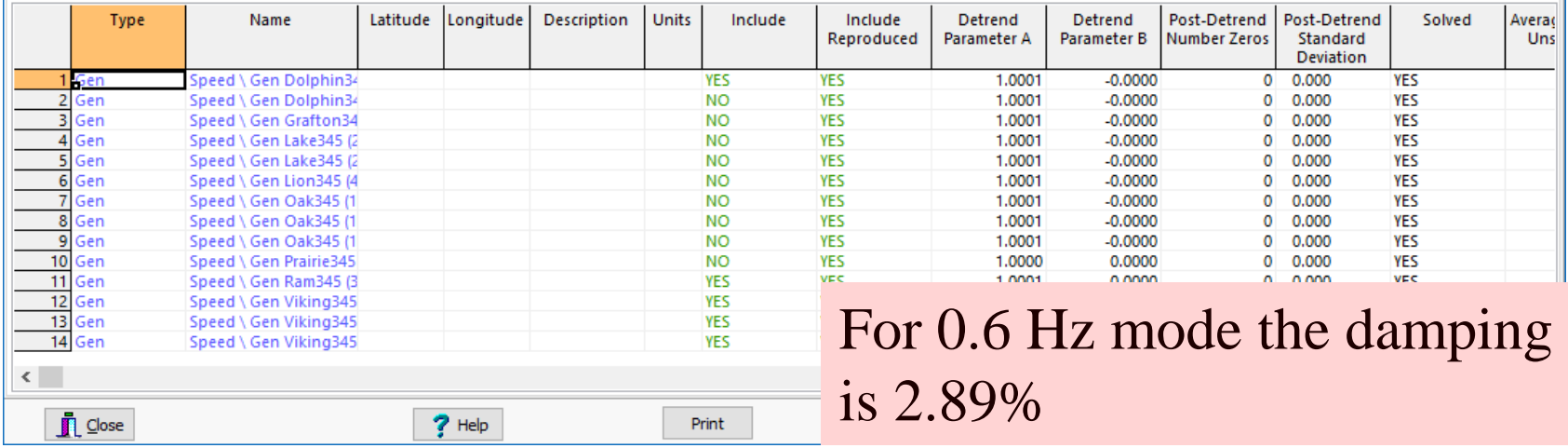

#### **Example 2: Determine Phase Compensation**

- Using a SignalStabStabilizer at bus 42 (Lion 345), the phase lag of the generator's speed, relative to the stabilizer input is 199 degrees; flipping the sign requires phase compensation of 19 degrees or 9.5 per lead-lag
- Values are  $\alpha = 0.72$ ; for 0.6 Hz, T<sub>1</sub>= 0.313, T<sub>2</sub>=0.225; set  $T_3$  and  $T_4$  to match; gain at instability is about 450, so the gain is set to 150.

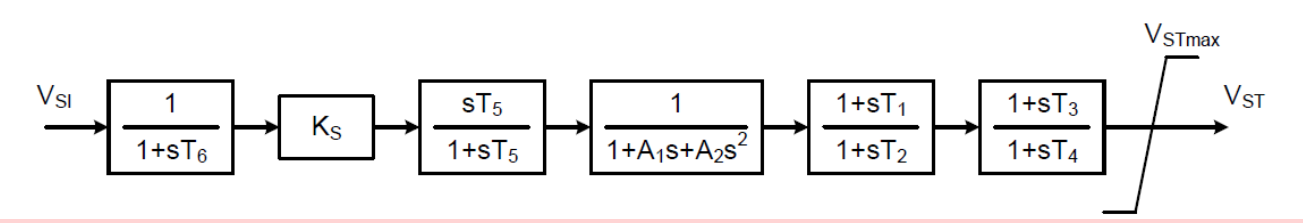

The case with the test signal is **Bus42\_PSS\_Test** Adding this single stabilizer increases the damping to 4.24%

 $40$ 

# **Example 2: Determine Phase Compensation For Several Generators**

• Adding and tuning three more stabilizers (at Grafton345 and the two units at Lake345) increases the damping to 8.16%

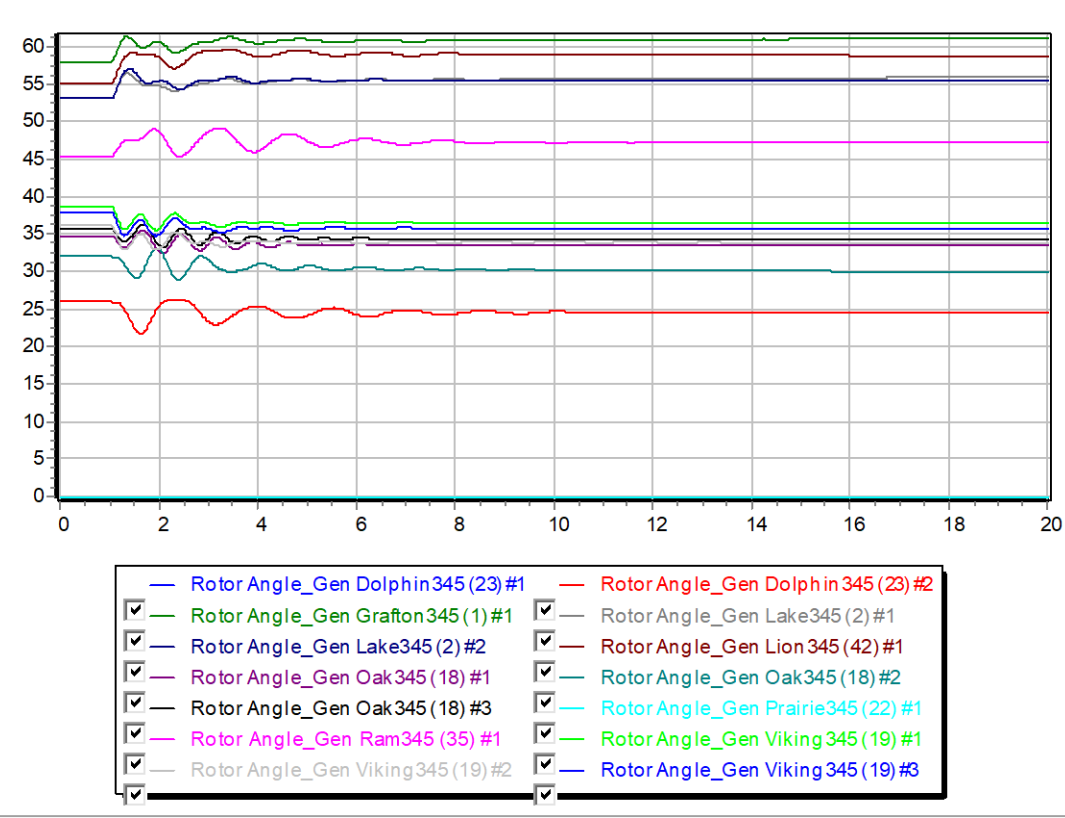

However, these changes are impacting modes in other areas of the system